**ROADMAP TO POPULAR DESTINATIONS ON THE DATA BANK WEB SITE**

<span id="page-0-0"></span>*Where do you want to go? Click a destination below.*

**[Sign in to the Data Bank](#page-1-0) [Learn how to query](#page-2-0) [Learn how to submit a report](#page-3-0) [Refer to the NPDB or HIPDB Guidebook](#page-4-0) Learn about [Continuous Query \(](#page-5-0)PDS) [Find out about querying fees](#page-7-0) [Look up your billing history](#page-8-0) [Resolve a billing issue](#page-9-0) [Read about the legislation](#page-6-0) [Find out what's new](#page-10-0) [Read the history of the Data Bank](#page-11-0)  [Contact Customer Service](#page-12-0)**

<span id="page-1-0"></span>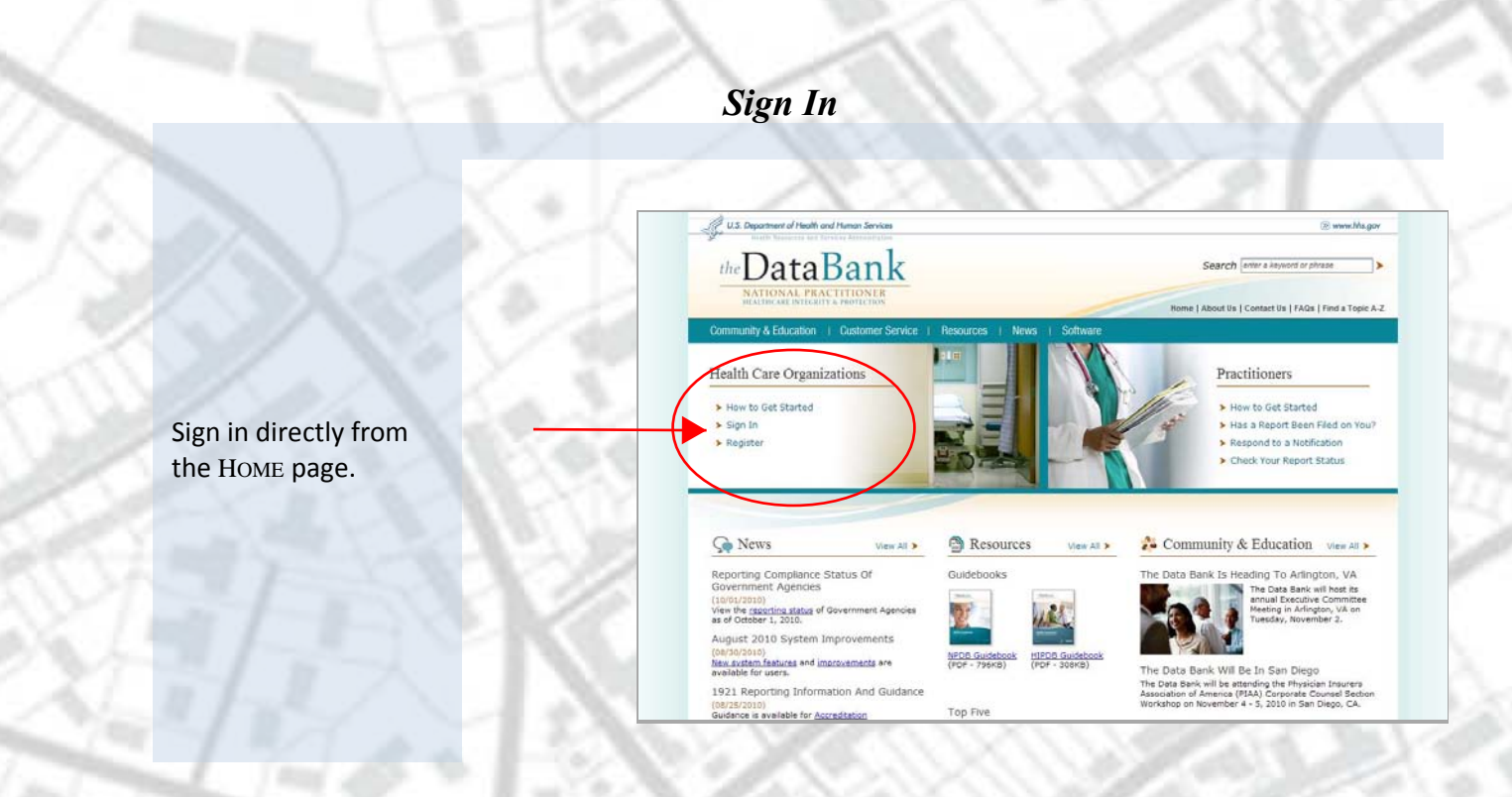

### *Learn How to Query*

<span id="page-2-0"></span>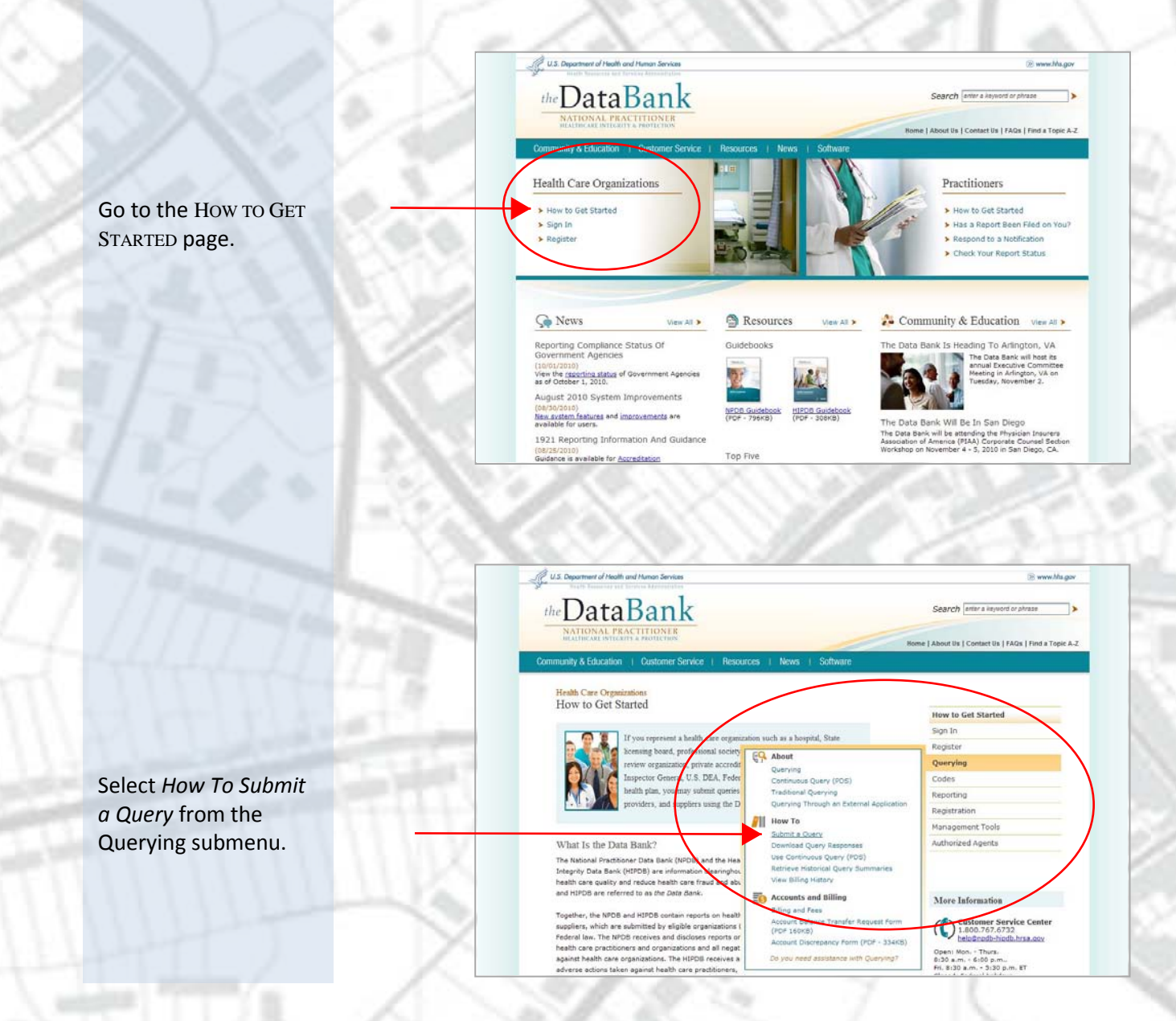

### <span id="page-3-0"></span>*Learn How to Submit a Report*

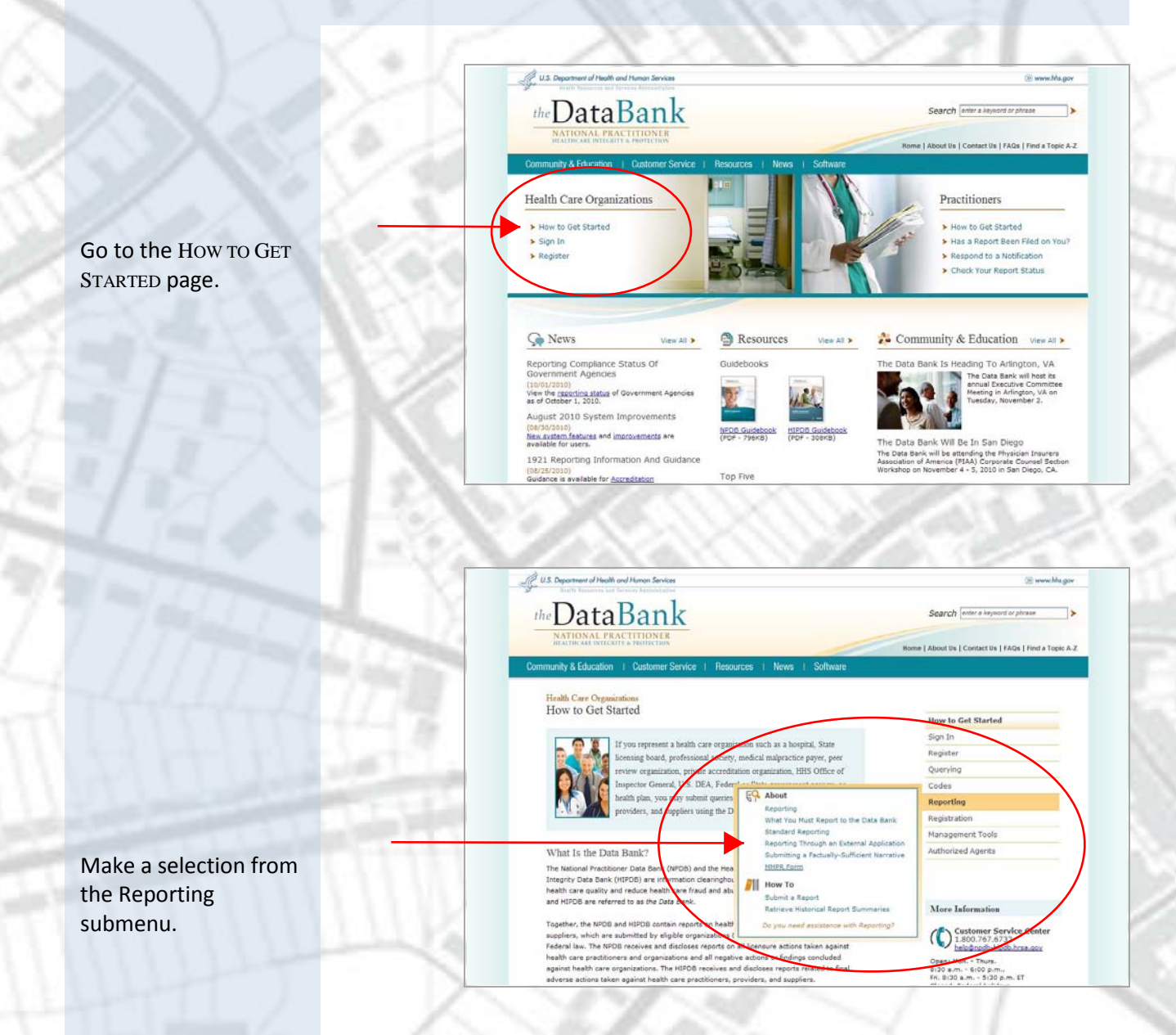

## *Refer to the NPDB or HIPDB Guidebook*

<span id="page-4-0"></span>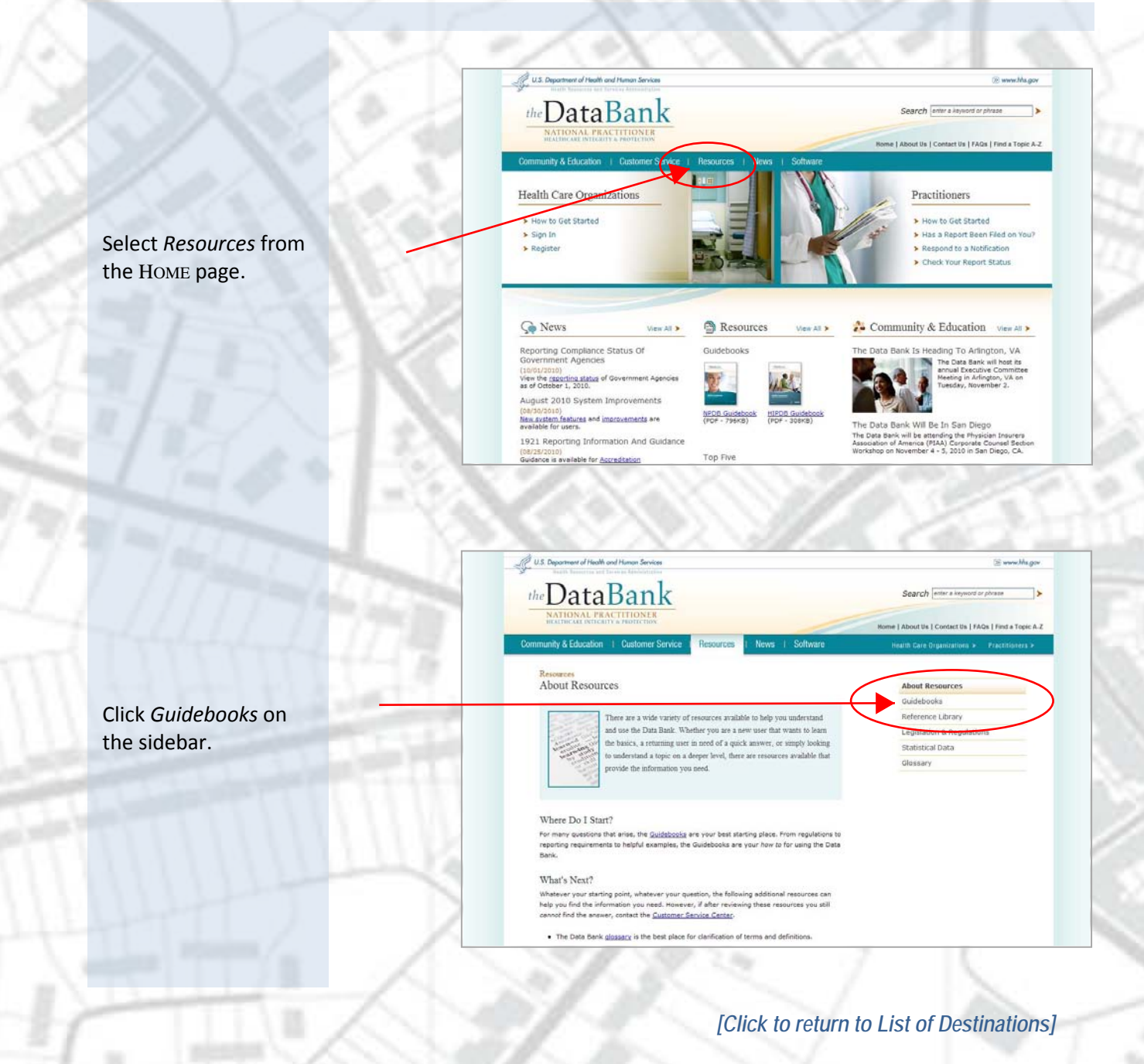

# *Learn About Continuous Query (PDS)*

<span id="page-5-0"></span>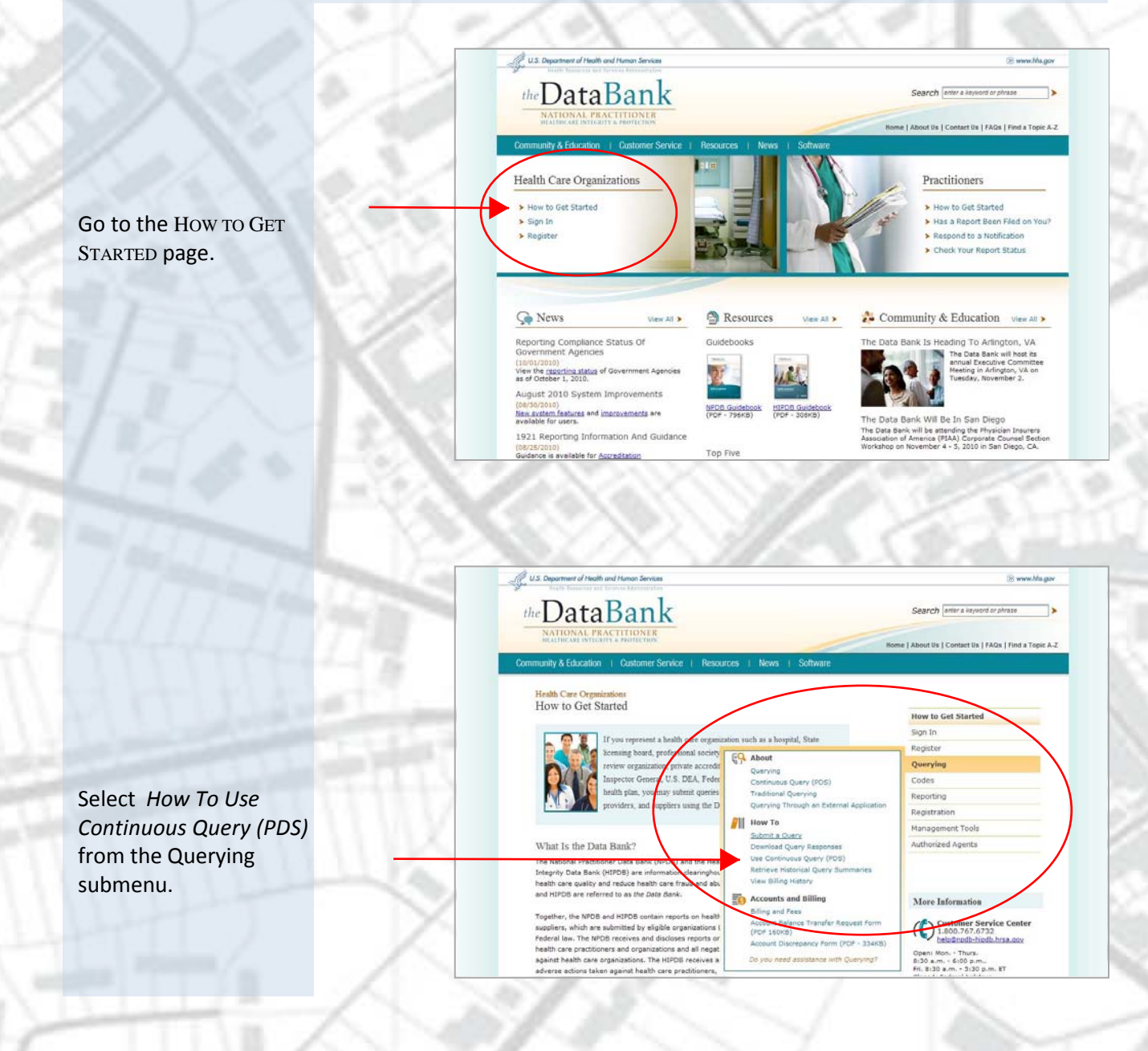

## <span id="page-6-0"></span>*Read About the Legislation*

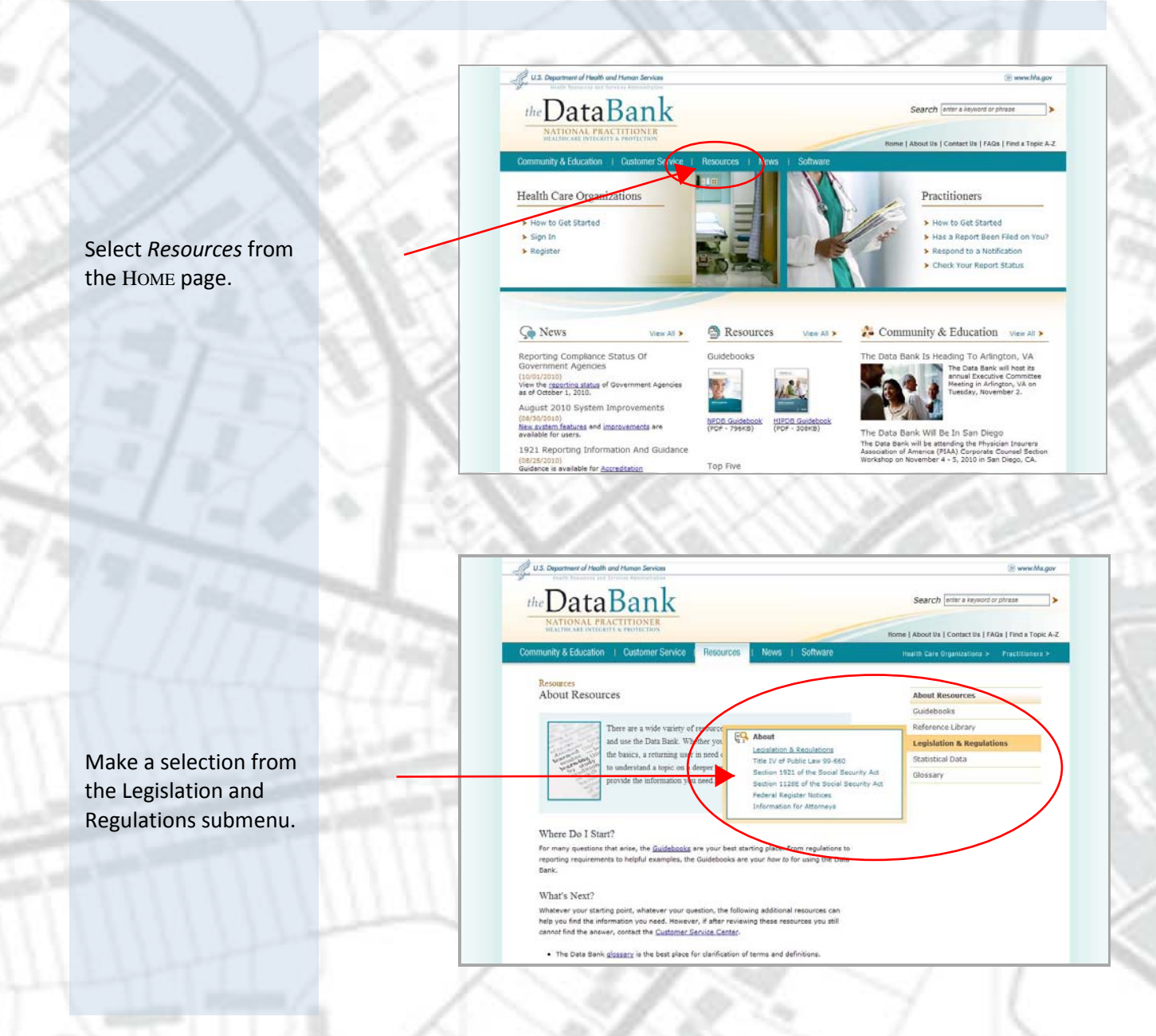

# *Find Out About Querying Fees*

<span id="page-7-0"></span>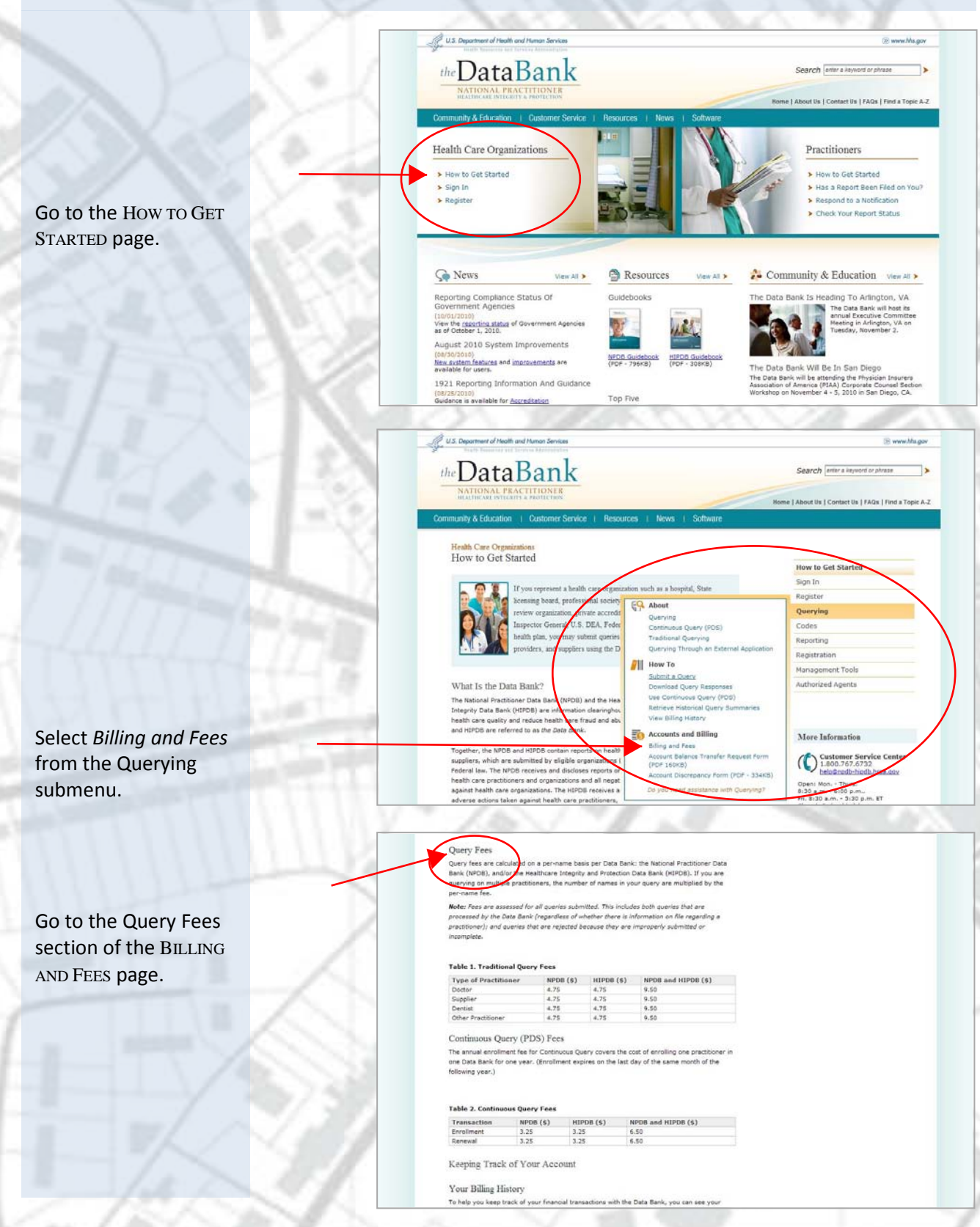

# *Look Up Your Billing History*

<span id="page-8-0"></span>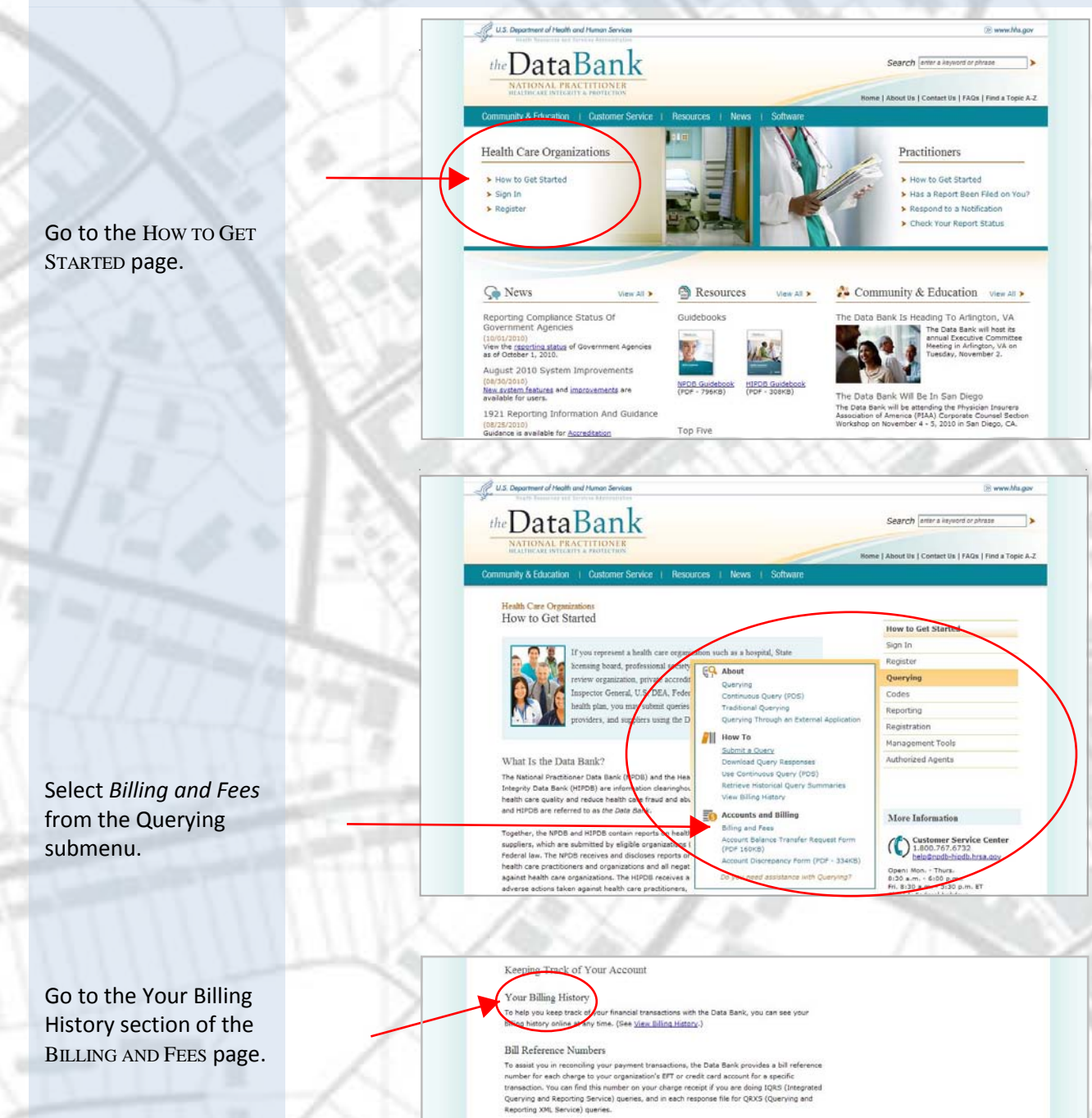

Questions or Disputes?

The process of the process and the process of the process of the process of the process the Data Bank, in writing, as second to the process of the process of the process of the process of the process of the process of the

#### <span id="page-9-0"></span>*Resolve a Billing Issue*

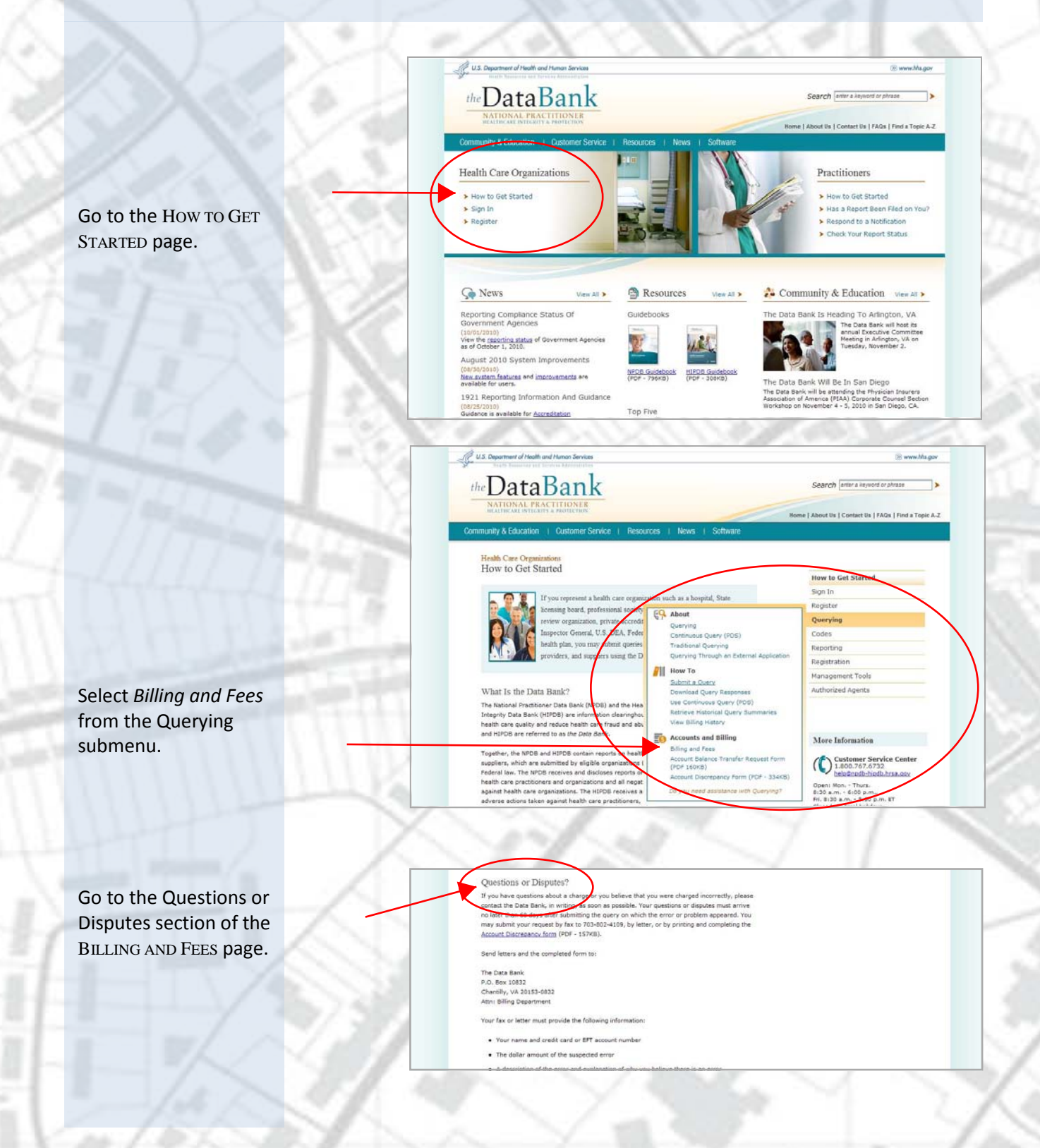

# *Find Out What's New*

<span id="page-10-0"></span>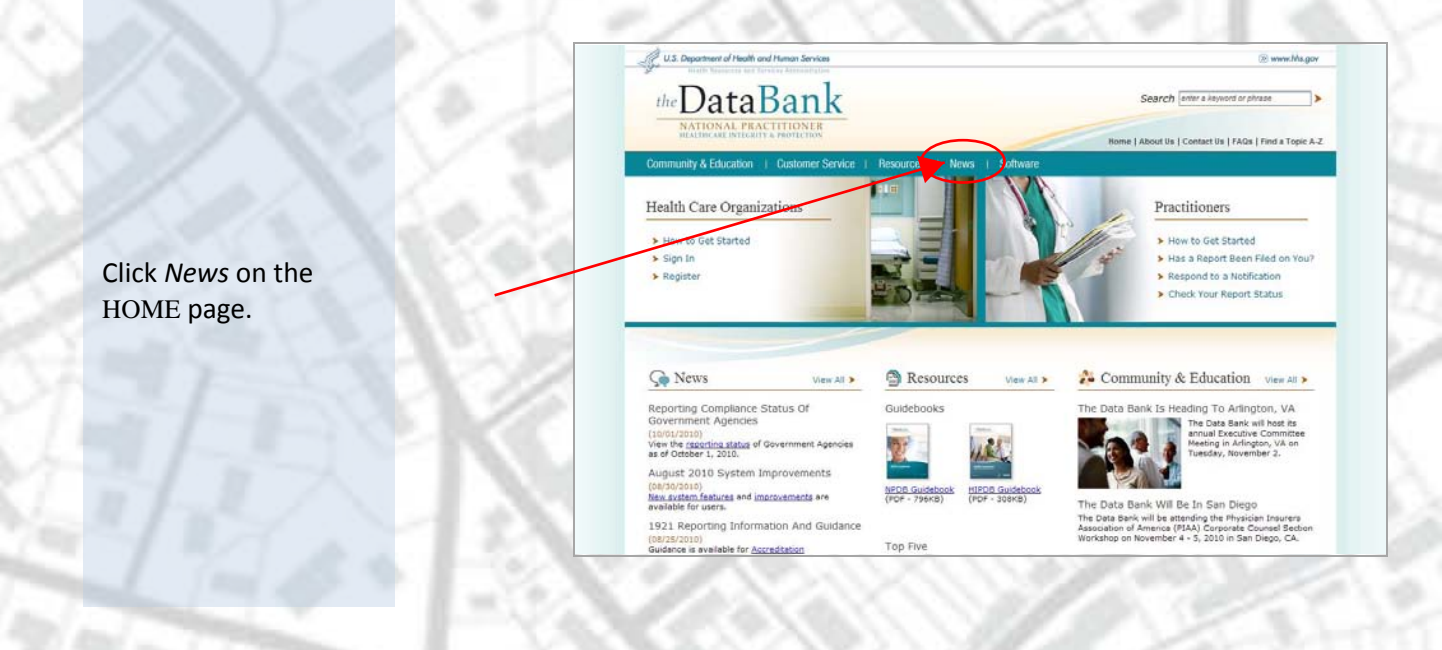

*Read the History of the Data Bank*

<span id="page-11-0"></span>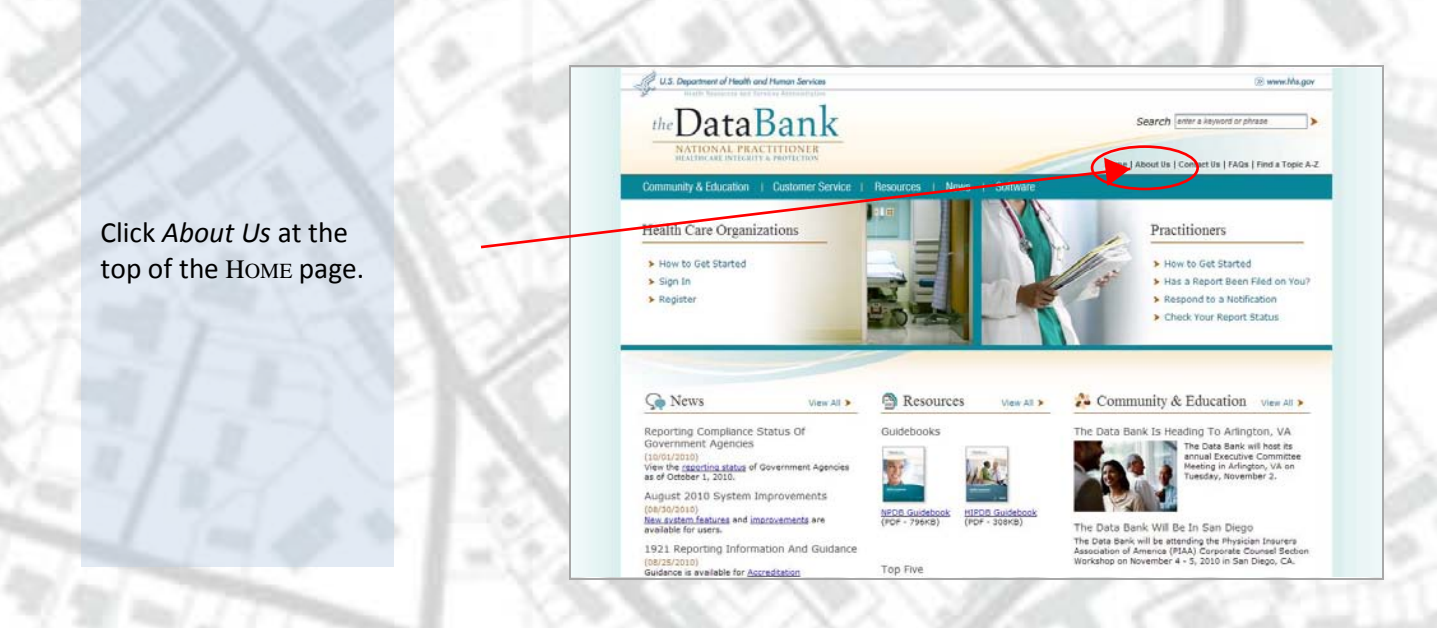

# *Contact Customer Service*

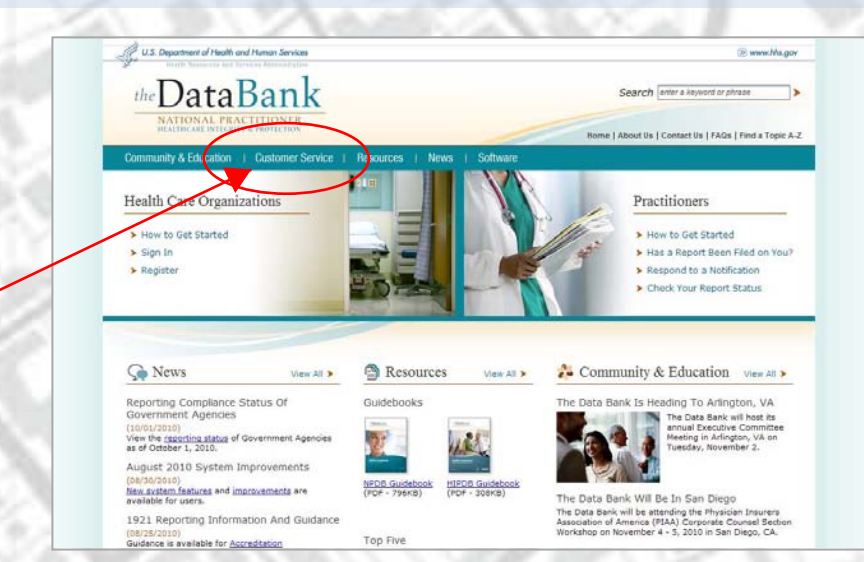

<span id="page-12-0"></span>Click *Customer Service* at the top of the HOME page.